# ำเทที่ 3  **3**

ในการศึกษาครั้งนี้มีวัตถุประสงค์เพื่อศึกษาถึง ความสัมพันธ์ของอัตราคอกเบี้ยนโยบายและ อัตราคอกเบี้ยสินเชื่อและอัตราคอกเบี้ยเงินฝากของธนาคารพาณิชย์ในประเทศไทย ซึ่งใน การศึกษาจะทำการทดสอบคุณสมบัติความนิ่งของข้อมูล (Unit Root Test) โดยอาศัยวิธี Augmented Dickey – Fuller Test และทำการทดสอบความสัมพันธ์เชิงดุลยภาพระยะยาวของอัตรา ดอกเบี้ยน โยบายกับอัตราดอกเบี้ยสินเชื่อและ ความสัมพันธ์เชิงคลยภาพระยะยาวของอัตราดอกเบี้ย นโยบายกับอัตราคอกเบี้ยเงินฝากโดยอาศัยวิธีการทดสอบการร่วมไปด้วยกัน (Cointegration) ของ Engle and Granger และประยุกต์ใช้เทคนิค Error Correction Model : ECM เพื่ออธิบายการ ปรับตัวในระยะสั้นให้เข้าสู่คุลยภาพในระยะยาว โดยจะทำการศึกษาความสัมพันธ์ใน 2 รูปแบบ ของการเปลี่ยนแปลงของอัตราดอกเบี้ยน โยบายกับอัตราดอกเบี้ยสินเชื่อและ อัตราดอกเบี้ยน โยบาย กับอัตราคอกเบี้ยเงินฝากของธนาการพาณิชย์ในประเทศไทยโดยขั้นตอนมีดังนี้ ֺ֞

ขั้นที่ 1 การทดสอบความนิ่งของตัวแปรที่นำมาศึกษา (Unit Root Test) โดยวิธี Augmented Dickey – Fuller Test

ขั้นที่ 2 นำตัวแปรที่ผ่านการทดสอบด้วยวิธี Augmented Dickey – Fuller Test แล้วมา ทดสอบหาความสัมพันธ์เชิงดุลยภาพระยะยาวของตัวแปรที่กำหนดไว้ในแบบจำลอง โดยวิธี Cointegration 101 Engle and Granger

ขั้นที่ 3 ทำการทดสอบการปรับตัวในระยะสั้นของอัตราแลกเปลี่ยนที่แท้จริง เพื่อให้ปรับตัว เข้าสู่ดุลยภาพในระยะยาว โดยประยุกต์ใช้เทคนิค Error Correction Model ของ Engle and Granger

ขั้นที่ 4 การทดสอบสมมติฐานเชิงเป็นเหตุเป็นผล (Granger Causality Test) โดยรายละเอียดของแต่ละขั้นตอนเป็นดังนี้ ֓

### ขั้นตอนที่ 1 การทดสอบความนิ่งของข้อมูลหรือยูนิทรูท (Unit Root Test)

ิทคสอบความนิ่ง (Stationary) ของข้อมูล ใค้คังสมการต่อไปนี้

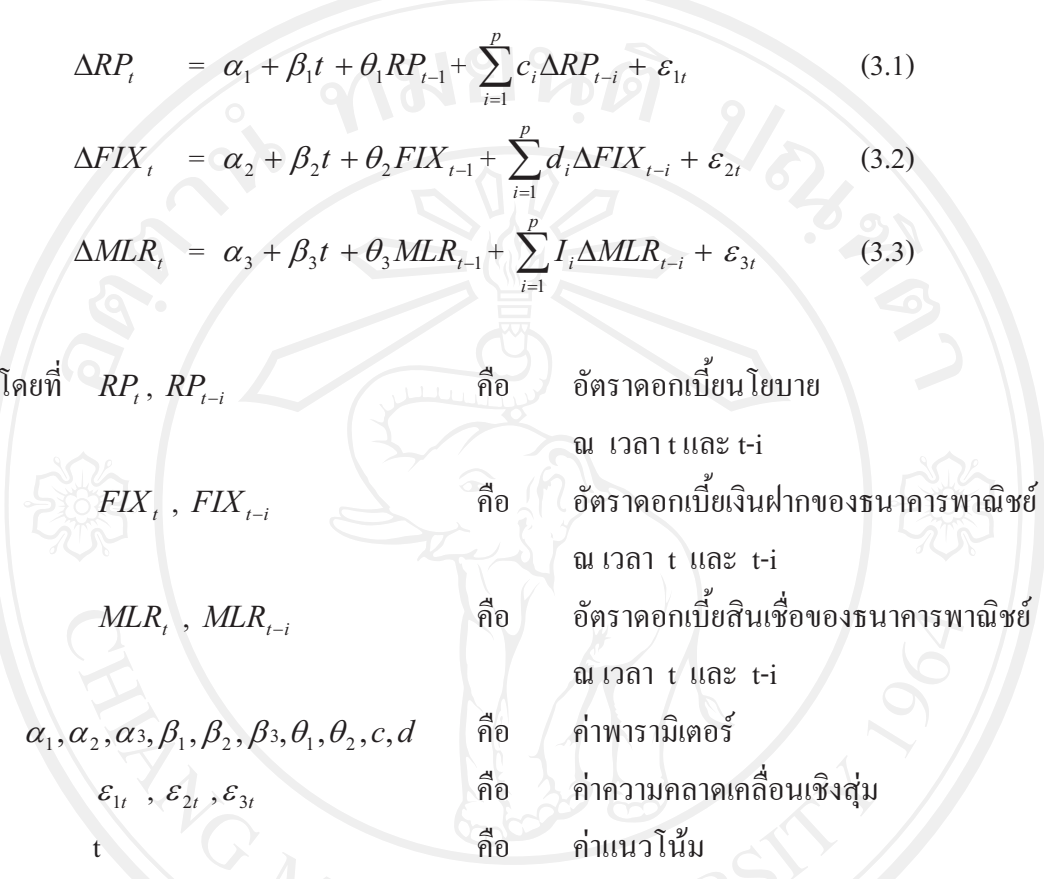

สมมติฐานที่ใช้ในการทดสอบ คือ สมการที่ (3.1)  $H_0: \theta_1 = 0$ (Non-Stationary)  $H_1$ :  $\theta_1$  < 0 (Stationary) สมการที่ (3.2)  $H_0: \theta_2 = 0$ (Non-Stationary)  $H_1: \theta_2 < 0$ สมการที่ (3.3)  $H_0: \theta_3 = 0$ (Stationary) (Non-Stationary)  $H_1: \theta_3 < 0$ (Stationary)

ถ้าผลที่ได้ยอมรับ  $H_{\scriptstyle 0}$  หมายความว่า อัตราดอกเบี้ยนโยบายกับอัตราดอกเบี้ยเงินฝากของ ้ ธนาคารพาณิชย์และอัตราคอกเบี้ยสินเชื่อของธนาคารพาณิชย์มียูนิทรูท คือ เป็นข้อมูลที่มีลักษณะ ข้อมูลที่ไม่นิ่ง (Non-Stationary) แต่ถ้าปฏิเสธ  $H_{_0}$  หมายความว่า อัตราดอกเบี้ยนโยบายกับอัตรา ิดอกเบี้ยเงินฝากของธนาคารพาณิชย์และอัตราคอกเบี้ยสินเชื้อของธนาคารพาณิชย์ไม่มียนิทรูท คือ เป็นข้อมลที่มีลักษณะข้อมลที่นิ่ง (Stationary)

## ์ ขั้นตอนที่ 2 การวิเคราะห์ความสัมพันธ์เชิงดุลยภาพในระยะยาว (Cointegration)

ขั้นตอนในการทดสอบ cointegration มีดังต่อไปนี้

1. ทดสอบตัวแปรในแบบจำลองว่ามีลักษณะเป็น non-stationary หรือไม่ โดยใช้วิธี ADF test โดยไม่ต้องใส่ค่าคงที่ และแนวโน้มของเวลา

2. การประมาณสมการถดถอยด้วยวิธีกำลังสองน้อยที่สุด (ordinary least square: OLS)

3. นำส่วนที่เหลือ (residuals) ที่ประมาณได้จากข้อ 2 มาทดสอบว่ามีลักษณะนิ่งหรือไม่ ซึ่ง เป็นการทดสอบส่วนที่เหลือ (residuals) ดังต่อไปนี้

 $= \qquad \qquad \gamma \hat{e}_{t-1} + v_t$  $\Delta \hat{e}$ .  $(3.4)$ 

ี ค่ำ residual ณ เวลา t และ t-1 ที่นำมาหาสมการถดถอยใหม่ โดยที่  $\hat{e}_{\scriptscriptstyle t}$ ,  $\hat{e}_{\scriptscriptstyle t-1}$ คือ ค่าพารามิเตอร์ คือ

คีก ข้อมูลอนุกรมเวลาของตัวแปรสุ่ม

สมมติจานที่ใช้ในการทดสอบ cointegration คังนี้

(ไม่มีความสัมพันธ์เชิงดุลยภาพระยะยาว)  $H_0: \gamma = 0$ (มีความสัมพันธ์เชิงคุลยภาพระยะยาว)

 $H_1$ :  $\gamma$  < 0 โดยเปรียบเทียบค่า t-statistics ที่คำนวณใด้จากอัตราส่วนของ การทดสอบสมมติฐาน

 $\hat{\gamma}$  / S. E.  $\hat{\gamma}$  ใปเปรียบเทียบกับค่าในตาราง ADF Test ซึ่งถ้าค่า t-statistics มากกว่าค่าวิกฤติ MacKinnon (MacKinnon critical values) ณ ระดับนัยสำคัญ จึงปฏิเสธสมมติฐาน ดังนั้น ส่วน ตกค้างหรือส่วนที่เหลือ (residuals) มีลักษณะนิ่ง (stationary) หรือ I(0) แล้วแสดงว่า ตัวแปรมี ความสัมพันธ์เชิงคลยภาพในระยะยาว

ือย่างไรก็ตามถ้าส่วนตกค้างหรือส่วนที่เหลือของสมการ (3.4) ไม่เป็น white noise ก็จะใช้การ ทคสอบ ADF test แทนที่จะใช้สมการ (3.4) ซึ่งจะใช้สมการ คังนี้

$$
\Delta \hat{e}_t = \hat{e}_{t-1} + \sum_{i=1}^p c_i \Delta \hat{e}_{t-i} + v_t
$$
 (3.5)

$$
\Delta \hat{u}_t = \phi u_{t-1} + \sum_{i=1}^p d_i \Delta \hat{u}_{t-i} + \xi_t
$$
 (3.6)

สมมติฐานที่ใช้ในการทดสอบ

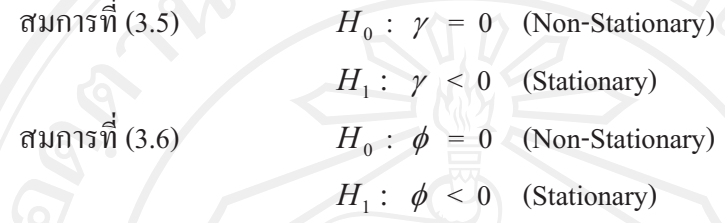

เมื่อทำการทดสอบยูนิทรูทแล้ว พบว่า ผลการทดสอบยอมรับสมมติฐานหลัก สามารถสรุป ใด้ว่า ข้อมูลนั้นมีลักษณะ Non-Stationary หรือมียูนิรูทนั่นเอง แต่หากผลการทดสอบปฏิเสธ ิสมมติฐานหลัก แสดงว่า ข้อมูลนั้นมีลักษณะ Stationary หรือไม่มียูนิทรูท

หากค่าของความคลาดเคลื่อนมีลักษณะนิ่ง (Stationary) ก็คือ I (0) สามารถสรุปได้ว่าอัตรา ดอกเบี้ยนโยบาย(RP ,) และ อัตราดอกเบี้ยเงินฝากของธนาคารพาณิชย์ (  $FIX$  , ) มีความสัมพันธ์เชิง ดุลยภาพระยะยาว แต่ถ้าค่าของความคลาดเคลื่อนมีลักษณะไม่นิ่ง (Non-Stationary) ก็คือ I (1) สามารถสรุปใด้ว่าอัตราคอกเบี้ยนโยบาย (  $RP$  ) และ อัตราคอกเบี้ยเงินฝากของธนาคารพาณิชย์  $(FIX,$ ) ใม่มีความสัมพันธ์เชิงดุลยภาพระยะยาว เช่นเดียวกันถ้า หากค่าของความคลาดเคลื่อนมี ลักษณะนิ่ง (Stationary) กี่คือ I (0) สามารถสรุปได้ว่าอัตราคอกเบี้ยนโยบาย(RP) และ อัตรา ดอกเบี้ยสินเชื่อของธนาคารพาณิชย์ (  $\mathit{MLR}$  ) มีความสัมพันธ์เชิงคุลยภาพระยะยาว แต่ถ้าค่าของ ความคลาดเคลื่อนมีลักษณะไม่นิ่ง (Non-Stationary) ก็คือ I (1) สามารถสรุปได้ว่าอัตราดอกเบี้ย นโยบาย ( $RP$ ) และ อัตราคอกเบี้ยเงินฝากของธนาคารพาณิชย์ ( $MLR$ ) "ไม่มีความสัมพันธ์เชิง คุลยภาพระยะยาว

#### ขั้นตอนที่ 3 การวิเคราะห์ความสัมพันธ์เชิงดุลยภาพในระยะสั้น (Error Correction Mechanism)

เมื่อทดสอบได้ว่าข้อมูลที่ศึกษามีความนิ่ง ต่อไปจะวิเคราะห์โดยใช้แบบจำลองเอเรอร์คอเรค ชัน (ECM) คือ กลไกการปรับตัวเข้าสู่คลยภาพในระยะสั้นของ อัตราคอกเบี้ยน โยบาย ( RP ) และ อัตราคอกเบี้ยเงินฝากของธนาคารพาณิชย์ (  $FIX$  ) อัตราคอกเบี้ยสินเชื่อของธนาคารพาณิชย์  $(MLR)$ 

$$
\Delta RP_t = \beta_1 \hat{e}_{t-1} + \sum_{j=0}^q \delta_j \Delta FIX_{t-j} + \sum_{i=1}^p \phi_i \Delta RP_{t-i} + \varepsilon_{1t} \tag{3.7}
$$

$$
\Delta FIX_t = \beta_2 \hat{u}_{t-1} + \sum_{m=0}^r \pi_m \Delta RP_{t-m} + \sum_{n=1}^k \eta_n \Delta FIX_{t-n} + \varepsilon_{2t}
$$
(3.8)

$$
\Delta MLR_{t} = \beta_{3}\hat{u}_{t-1} + \sum_{m=0}^{r} \pi_{m} \Delta RP_{t-m} + \sum_{n=1}^{k} \eta_{n} \Delta MLR_{t-n} + \varepsilon_{3t}
$$
(3.9)

$$
\beta_4 \hat{e}_{t-1} + \sum_{j=0}^q \delta_j \Delta M L R_{t-j} + \sum_{i=1}^p \phi_i \Delta R P_{t-i} + \varepsilon_{4t}
$$
 (3.10)

- natural logarithm ของอัตราคอกเบี้ยนโยบาย โดยที่  $RP_{t}$ กือ ณ เวลา t natural logarithm ของอัตราคอกเบี้ยเงินฝากของธนาคารพาณิชย์  $FLX$ คือ ณ เวลา t
	- natural logarithm ของอัตราคอกเบี้ยสินเชื่อของธนาคารพาณิชย์ คือ  $MLR$ ณ เวลา t ค่าความเร็วในการปรับตัวเข้าสู่ดุลยภาพระยะยาว คือ
	- $\beta_1, \beta_2, \beta_3, \beta_4$ ค่าความยืดหยุ่นระยะสั้น คือ  $\delta_j$ ,  $\pi_m$ คือ ค่าสัมประสิทธิ์ของผลรวมตัวแปรตาม
		- $\phi_i, \eta_n$ คือ พจน์ของ Error Term  $\hat{e}_{t-1}, \hat{u}_{t}$ 
			- คือ ค่าความคลาดเคลื่อนของตัวแปรสุ่ม  $\mathcal{E}_{1t}$ ,  $\mathcal{E}_{2t}$

$$
\mathbf{u}_{0}^{\mathbf{d}} \mathbf{e}_{t-1} = \mathbf{Y}_{t-1} - \alpha_{0} - \alpha_{1} X_{t-1}
$$

$$
\hat{u}_{t-1} = X_{t-1} - \mu_0 - \mu_1 Y_{t-1}
$$

กือ ค่าความคลาดเคลื่อน  $\mathcal{E}_{1t}^{\dagger}, \mathcal{E}_{2t}^{\dagger}$ 

้สมมติฐานที่ใช้ในการทดสอบ มีดังนี้

 $\Delta l$ 

 $H_0$ :  $\beta_3 = 0$  (ไม่มีความสัมพันธ์กันในระยะสั้น)  $3.$  $H_1: \beta_3 \neq 0$  (มีความสัมพันธ์กันในระยะสั้น)  $H_0$  :  $\beta_4=0$  (ไม่มีความสัมพันธ์กันในระยะสั้น)  $4.$  $H_1: \beta_4 \neq 0$  (มีความสัมพันธ์กันในระยะสั้น)

เมื่อทดสอบแล้วพบว่า ผลการทดสอบยอมรับสมมติฐานหลัก  $H_\mathfrak{o}$  สามารถสรุปได้ว่า อัตรา ดอกเบี้ยนโยบาย ณ เวลา  $t$   $(RP_{c})$  และ อัตราดอกเบี้ยเงินฝากของธนาคารพาณิชย์ ณ เวลา  $t$  $(FIX,$ ) ไม่มีความสัมพันธ์กันในระยะสั้น แต่ถ้าผลการทดสอบปฏิเสธสมมติฐานหลัก  $H_0$ สามารถสรุปได้ว่า อัตราคอกเบี้ยนโยบาย ณ เวลา  $t$  (  $RP$  ) และ อัตราคอกเบี้ยเงินฝากของธนาคาร พาณิชย์ ณ เวลา  $t$   $(FIX, )$  มีความสัมพันธ์กันในระยะสั้น เช่นเดียวกันถ้าผลการทดสอบยอมรับ สมมติฐานหลัก  $H_{\scriptstyle 0}$  สามารถสรุปได้ว่า อัตราคอกเบี้ยนโยบาย $\,$ น $\,$ เวลา t $\,(R P_{\scriptscriptstyle r})\,$ และ อัตรา คอกเบี้ยสินเชื่อของธนาคารพาณิชย์ ณ เวลา t ( $\emph{MLR}$ , ) ไม่มีความสัมพันธ์กันในระยะสั้น แต่ถ้าผล ีการทดสอบปฏิเสธสมมติฐานหลัก $H_0$  สามารถสรุปได้ว่า อัตราดอกเบี้ยนโยบาย ณ เวลา t ( $RP_t$ ) และ อัตราคอกเบี้ยสินเชื่อของธนาคารพาณิชย์ ณ เวลา t  $\,$  (  $MLR$  ) มีความสัมพันธ์กันในระยะสั้น

#### ขั้นตอนที่ 4 การทดสอบสมมติฐานเชิงเป็นเหตุเป็นผล (Granger Causality Test)

้วิธีทดสอบ คือ มีตัวแปรอยู่ 3 ตัวคือ อัตราดอกเบี้ยนโยบาย (RP) และ อัตราดอกเบี้ยเงินฝาก ของธนาคารพาณิชย์ (FIX) และอัตราคอกเบี้ยสินเชื่อของธนาคารพาณิชย์(MLR)ในลักษณะที่เป็น ข้อมูลอนุกรมเวลา ถ้าการเปลี่ยนแปลงของ RP เป็นต้นเหตุของการเปลี่ยนแปลง FIX แล้ว RP ก็ ้ควรจะเกิดขึ้นก่อน FIX ดังนั้น ถ้า RP เป็นต้นเหตุที่ให้เกิดการเปลี่ยนแปลงใน FIX เงื่อนไข 2 ประการจะต้องเกิดขึ้น เช่นเดียวกัน ถ้าการเปลี่ยนแปลงของ RP เป็นต้นเหตุของการเปลี่ยนแปลง MLR แล้ว RP ก็ควรจะเกิดขึ้นก่อน MLR ดังนั้น ถ้า RP เป็นต้นเหตุที่ให้เกิดการเปลี่ยนแปลง ใน MLR เงื่อนไข 2 ประการจะต้องเกิดขึ้น โดยใช้การทดสอบสมการถดถอย 2 สมการดังนี้ Mai University

$$
FIN_{t} = \sum_{m=1}^{r} \pi_{m} \Delta RP_{t-m} + \sum_{n=1}^{k} \eta_{n} \Delta FIX_{t-n} + u_{i}
$$
 (3.11)  

$$
FIN_{t} = \sum_{n=1}^{k} \eta_{n} \Delta FIX_{t-n} + u_{i}
$$
 (3.12)

ิสมมติฐานที่ใช้ในการทดสอบความเป็นแหตุเป็นผล ดังนี้

 $H_\mathrm{0}$  : อัตราคอกเบี้ยน โยบายไม่เป็นสาเหตุของอัตราคอกเบี้ยเงินฝากของธนาคารพาณิชย์  $H_0$ :  $\pi_1 = \pi_2 = ... = \pi_r = 0$  $H_{\rm 1}$  : อัตราคอกเบี้ยน โยบายเป็นสาเหตุของอัตราคอกเบี้ยเงินฝากของธนาคารพาณิชย์  $H_1$ :  $H_0$  ไม่เป็นจริง

โดยที่สถิติทดสอบจะเป็นสถิติ F (F statistics) ดังนี้

 $H_{\rm 0}$  ที่หมายความว่า อัตราคอกเบี้ยนโยบาย (RP) เป็นต้นเหตุของการ ถ้าเราปฏิเสธ ีเปลี่ยนแปลงอัตราคอกเบี้ยเงินฝากของธนาคารพาณิชย์ ( FIX ) ในทำนองเคียวกัน ถ้าเราต้องการ ทคสอบสมมติฐาน ว่าการเปลี่ยนแปลงของอัตราคอกเบี้ยเงินฝากของธนาคารพาณิชย์ไม่ได้เป็น ้ต้นเหตุของการเปลี่ยนแปลงอัตราดอกเบี้ยนโยบาย เราก็จะต้องทำกระบวนการทดสอบอย่าง เดียวกับข้างต้น เพียงแต่ว่า สลับเปลี่ยนแบบจำลองข้างต้น จาก RP มาเป็น FIX และจาก FIX มาเป็น RP ดังนี้

$$
RP_{t} = \sum_{m=1}^{r} \pi_{m} F I X_{t-m} + \sum_{n=1}^{k} \eta_{n} RP_{t-m} + \mathbf{u}_{i}
$$
\n
$$
RP_{t} = \sum_{n=1}^{k} \eta_{i} RP_{t-n} + \mathbf{u}_{i}
$$
\n(3.13)

เรียกสมการ (3.13) ว่า การถดถอยที่ไม่ใส่ข้อจำกัด และสมการ (3.14) ว่า การถดถอยที่ใส่ ข้อจำกัด และใช้สถิติทดสอบอย่างเดียวกัน คือ สถิติ F (F statistics) ิสมมติฐานที่ใช้ในการทดสอบความเป็นแหตุเป็นผล ดังนี้

 $H_{\rm o}$  : อัตราคอกเบี้ยเงินฝากของธนาคารพาณิชย์ไม่ได้เป็นสาเหตุของอัตราคอกเบี้ยนโยบาย  $H_0: \pi_1 = \pi_2 = ... = \pi_r = 0$ <br> $H_1: \tilde{\mathfrak{d}}$ ตราคอกเบี้ยเงินฝากของธนาคารพาณิชย์เป็นสาเหตุของอัตราคอกเบี้ยนโยบาย  $H_0$ :  $H_0$  ไม่เป็นจริง

เช่นเดียวกัน ถ้าเราต้องการทดสอบสมมติฐาน ว่าการเปลี่ยนแปลงของอัตราดอกเบี้ย ินโยบายไม่ได้เป็นต้นเหตุของการเปลี่ยนแปลงอัตราดอกเบี้ยสินเชื่อของธนาคารพาณิชย์ เราก็

จะต้องทำกระบวนการทดสอบอย่างเดียวกับข้างต้น เพียงแต่ว่า เปลี่ยนตัวแปลข้างต้น จาก FIX มาเป็น MLR

$$
MLR_t = \sum_{m=1}^r \pi_m \Delta RP_{t-m} + \sum_{n=1}^k \eta_n \Delta MLR_{t-n} + u_i
$$
 (3.15)

$$
\mathit{MLR}_t
$$

$$
\sum_{n=1}^{m} \eta_n \Delta M L R_{t-n} + u_i
$$
 (3.16)

ิสมมติฐานที่ใช้ในการทดสอบความเป็นแหตุเป็นผล ดังนี้

 $H_\mathrm{o}$  : อัตราคอกเบี้ยน โยบาย ไม่เป็นสาเหตุของอัตราคอกเบี้ยสินเชื่อของธนาคารพาณิชย์  $H_0: \pi_1 = \pi_2 = ... = \pi_r = 0$ 

 $H_{\rm I}$  : อัตราคอกเบี้ยน โยบายเป็นสาเหตุของอัตราคอกเบี้ยสินเชื่อของธนาคารพาณิชย์  $H_1$ :  $H_0$ ใม่เป็นจริง

โดยที่สถิติทดสอบจะเป็นสถิติ F (F statistics) ดังนี้

ถ้าเราปฏิเสธ  $H_{_0}$  ก็หมายความว่า อัตราดอกเบี้ยนโยบาย (RP) เป็นต้นเหตุของการ เปลี่ยนแปลงอัตราคอกเบี้ยสินเชื่อของธนาคารพาณิชย์ ( MLR ) ในทำนองเคียวกัน ถ้าเราต้องการ ทคสอบสมมติฐาน ว่าการเปลี่ยนแปลงของอัตราคอกเบี้ยสินเชื่อของธนาคารพาณิชย์ไม่ได้เป็น ต้นเหตุของการเปลี่ยนแปลงอัตราคอกเบี้ยนโยบาย เราก็จะต้องทำกระบวนการทดสอบอย่าง เดียวกับข้างต้น เพียงแต่ว่า สลับเปลี่ยนแบบจำลองข้างต้น จาก RP มาเป็น MLR และจาก MLR มาเป็น RP ดังนี้

$$
RP_{t} = \sum_{m=1}^{r} \pi_{m} M L R_{t-m} + \sum_{n=1}^{k} \eta_{n} R P_{t-m} + \mathbf{u}_{i}
$$
(3.17)  

$$
RP_{t} = \sum_{k}^{k} \eta_{i} R P_{t-n} + \mathbf{u}_{i}
$$
(3.18)

 $\frac{1}{n=1}$ เรียกสมการ (3.17) ว่า การถคถอยที่ไม่ใส่ข้อจำกัด และสมการ (3.18) ข้อจำกัด และใช้สถิติทดสอบอย่างเดียวกัน คือ สถิติ F (F statistics) สมมติฐานที่ใช้ในการทดสอบความเป็นแหตุเป็นผล ดังนี้

 $H_{\scriptstyle 0}$ : อัตราคอกเบี้ยสินเชื่อของธนาคารพาณิชย์ไม่ได้เป็นสาเหตุของอัตราคอกเบี้ยนโยบาย

$$
H_0: \ \pi_1 = \pi_2 = \dots = \pi_r = 0
$$

 $H_{\scriptscriptstyle 1}$  : อัตราคอกเบี้ยสินเชื่อของธนาคารพาณิชย์เป็นสาเหตุของอัตราคอกเบี้ยน โยบาย

 $H_1$  :  $H_0$  ไม่เป็นจริง